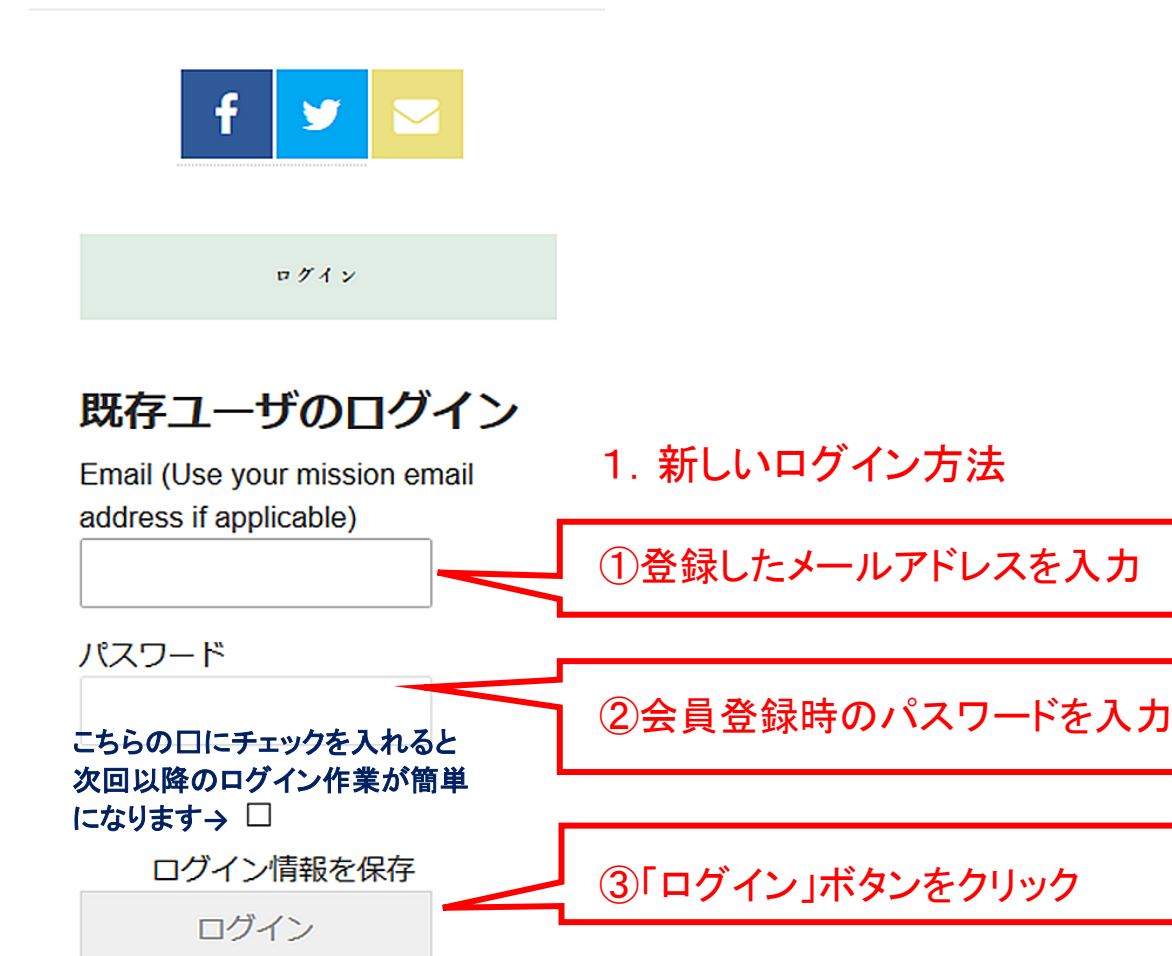

パスワードをお忘れの方は下記よりリセット してください。新しいパスワードが配信され ます。

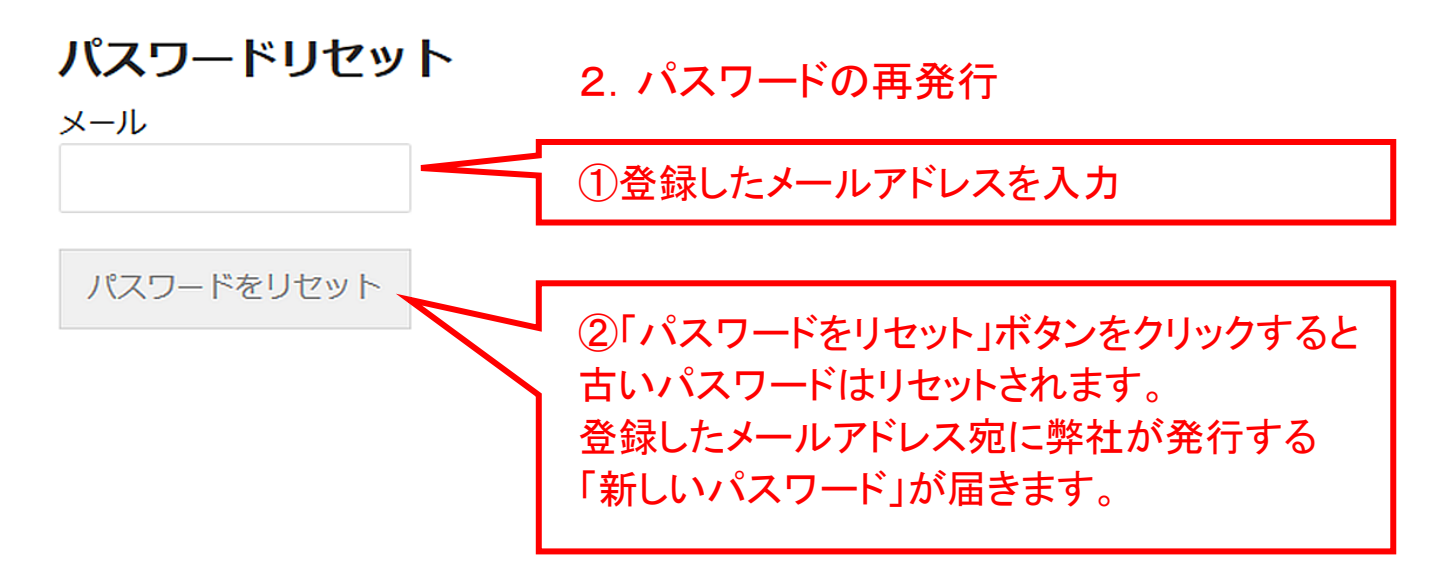